## **TUGAS AKHIR**

## **ANALISIS PENJADWALAN ULANG PROYEK** *HIGH RISE BUILDING* **MENGGUNAKAN PDM (***PRECEDENCE DIAGRAM METHOD)* **BERBASIS** *MICROSOFT PROJECT 2019*

**(Studi Kasus : Proyek Apartemen Tamansari Iswara – Bekasi)**

**Diajukan Sebagai Syarat Untuk Meraih Gelar Sarjana Teknik Strata-1 (S-1)**

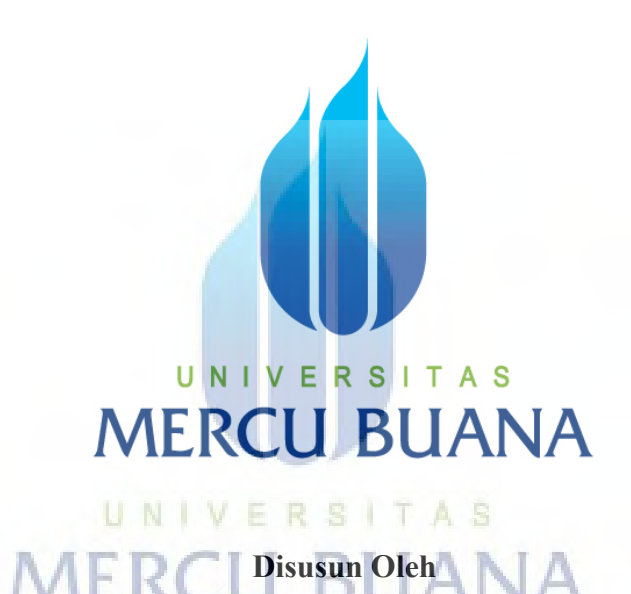

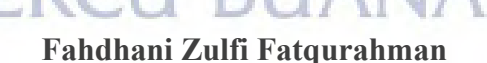

## **41119110023**

## **PROGRAM STUDI TEKNIK SIPIL**

## **FAKULTAS TEKNIK**

## **UNIVERSITAS MERCU BUANA**

**2021**

https://lib.mercubuana.ac.id

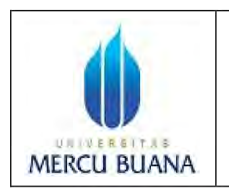

### **LEMBAR PENGESAHAN SIDANG PROGAM STUDI TEKNIK SIPIL FAKULTAS TEKNIK UNIVERSITAS MERCU BUANA**

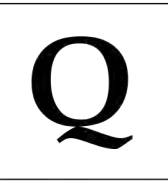

Tugas akhir ini untuk melengkapi tugas-tugas dan memenuhi persyaratan dalam memperoleh gelar Sarjana Teknik, jenjang pendidikan Strata 1 (S-1), Program Studi Teknik Sipil, Fakultas Teknik, Universitas Mercu Buana, Jakarta.

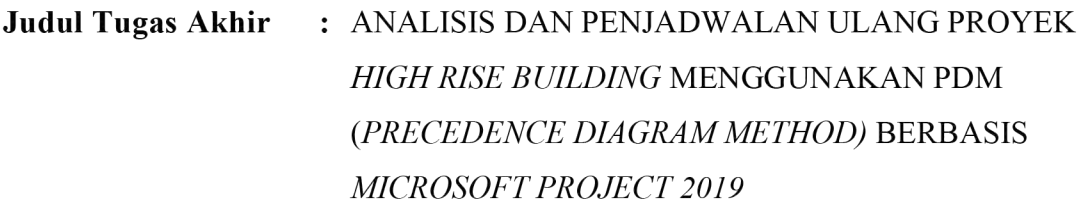

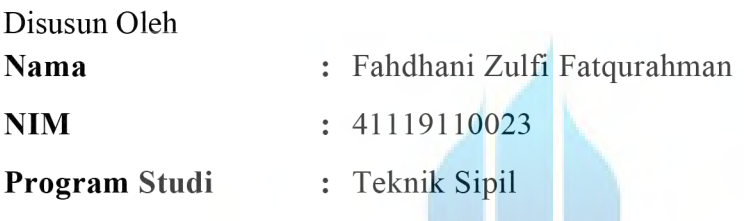

Telah diujikan dan dinyatakan LULUS pada siding sarjana:

Tanggal: 02 September 2021

UNIVERSITAS Mengetahui

Pembimbing Tugas Akhir

Mirnayani, S.T., M.T.

Ketua Penguji

Henne ferral

Reza<sup>F</sup>erial Ashadi, S.T., M.T.

Ketua Program Studi Teknik Sipil

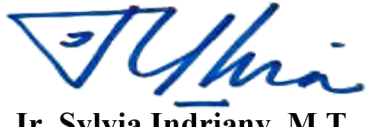

Ir. Sylvia Indriany, M.T

https://lib.mercubuana.ac.id

## **LEMBAR PERNYATAAN SIDANG SARJANA FAKULTAS TEKNIK** UNIVERSITAS MERCU BUANA

Yang bertanda tangan dibawah ini:

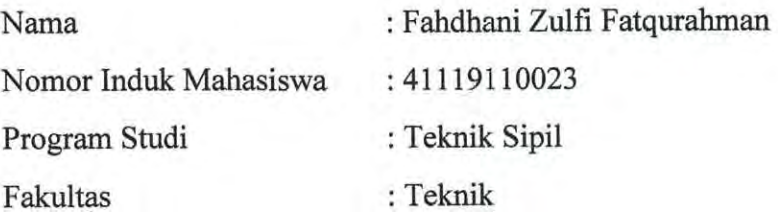

Menyatakan bahwa Tugas Akhir ini merupakan kerja asli, bukan jiplakan (duplikat) dari karya orang lain. Apabila ternyata pernyataan saya ini tidak benar maka saya bersedia menerima sanksi berupa pembatalan gelar kesarjanaan saya.

Demikian pernyataan ini saya buat dengan sesungguhnya untuk dapat dipertanggung jawabkan sepenuhnya.

> U N | V E R S | T A Jakarta, 09 September 2021 MERCU BUAYang memberikan peryataan

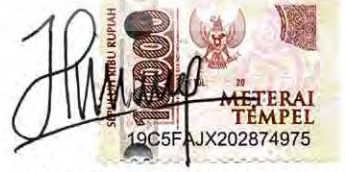

Fahdhani Zulfi Fatqurahman

#### **ABSTRAK**

<span id="page-3-0"></span>*Judul : Analisis Penjadwalan Ulang Proyek High Rise Building Menggunakan PDM (Precedence Diagram Method) Berbasis Microsoft Project 2019 – Studi Kasus Proyek Apartemen Tamansari Iswara - Bekasi, Nama : Fahdhani Zulfi Fatqurahman, NIM : 41119110023, Dosen Pembimbing : Mirnayani, S.T., M.T.*

*Permasalahan konstruksi yang sering terjadi adalah keterlambatan dalam pelaksanaan proyek. Keterlambatan proyek dapat diantisipasi dengan melakukan percepatan dalam pelaksanaannya. Pada Proyek Apartemen Tamansari Iswara Bekasi tidak terdapat penyimpangan waktu pada awal pelaksanaan, tetapi berjalannya waktu proyek ini mengalami keterlambatan khususnya pada pekerjaan finishing dan MEP lantai 3 sampai dengan lantai 11 Tower A yang disebabkan oleh beberapa faktor. Untuk penjadwalan proyek diperlukan teknik dan metode tertentu salah satunya yaitu, Precedence Diagram Method (PDM).* 

*Tujuan penelitian ini adalah untuk mengetahui lintasan kritis dan mengetahui durasi penyelesaian pekerjaan dengan membuat penjadwalan ulang menggunakan Precedence Diagram Method dan diaplikasikan pada software Microsoft Project 2019. Data yang digunakan adalah data primer dan skunder berupa Gambar Kontrak (For-Construction), Kurva S dan Bill of Quantity (BOQ). Pekerjaan yang ditinjau adalah "Proyek Apartemen Tamansari Iswara Bekasi" khususnya pekerjaan finishing dan MEP pada lantai 3 s.d lantai 11 Tower A.* 

*Hasil penelitian ini adalah penyelesaian pekerjaan membutuhkan waktu 163 hari. Lintasan kritis yang didapat adalah 12 pekerjaan dari total 410 item pekerjaan. Percepatan dilakukan pada pekerjaan yang masuk dalam jalur kritis dengan alternatif penambahan jam lembur sedangkan percepatan menggunakan alternatif penambahan tenaga kerja tidak dapat dilakukan karena luasan efektif pekerja tidak memenuhi syarat untuk dilakukan penambahan tenaga kerja.*

*Kata kunci : Precedence Diagram Metode, Waktu, Analisis, Microsoft Project*

#### *ABSTRACT*

*Title : Analisys Rescheduling of High Rise Building Project Using PDM (Precedence Diagram Method) Based on Microsoft Project 2019 – Study Case : Tamansari Iswara Apartment Bekasi, Name : Fahdhani Zulfi fatqurahman, NIM : 41119110023, Supervisor : Mirnayani, S.T., M.T.*

*Construction problems that often occur are delays in project implementation. Project delays can be anticipated by accelerating their implementation. In Tamansari Iswara Bekasi Apartment Project, there were no time deviations at the beginning of the implementation, but over several weeks this progress delays, especially in finishing and MEP task at 3rd floors to 11th floor of Tower A caused by several factors. For project scheduling, certain techniques and methods are needed, one of which is Precedence Diagram Method (PDM).*

*The purpose of this study is to determine the critical path and duration of work completion by rescheduling using the Precedence Diagram Method and applied to the Microsoft Project 2019. The data used are primary and secondary data, there is For-Construction Drawing, S Curve and Bills of Quantity (BOQ). The project that will be viewed is the "Tamansari Iswara Bekasi Apartment Project" especially finishing and MEP task on the 3rd floor to the 11th floor of Tower A.*

*The result of this research is that the completion of the work takes 163 days. The critical path obtained is 12 task out of a total of 410 job items. Acceleration is carried out on work that is included in the critical path with the alternative of adding overtime, while acceleration with adding manpower cannot be carried out because the effective area of the worker does not meet the requirements for additional manpower.*

**FRSI** 

*Keyword : Precedence Diagram Metode, Time, Analisys, Microsoft Project*

U.N.I

#### **KATA PENGANTAR**

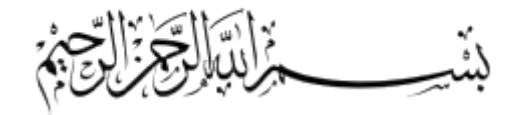

<span id="page-5-0"></span>Syukur Alhamdulillah, saya panjatkan kehadirat Allah SWT atas rahmat, hidayah dan karunia-Nya, sehingga saya dapat menyelesaikan Tugas Akhir tepat waktu. Tugas Akhir yang berjudul "Analisis Penjadwalan Ulang Proyek *High Rise Building* Menggunakan PDM *(Precedence Diagram Method)* Berbasis *Microsoft Project* 2019 – Studi Kasus Proyek Apartemen Tamansari Iswara - Bekasi*"* yang disusun untuk melengkapi salah satu syarat kelulusan Program Strata-1 (S-1) pada Program Studi Teknik Sipil, Universitas Mercu Buana.

Dalam penulisan Tugas Akhir ini, penulis tidak lupa ucapkan terima kasih atas dukungan baik langsung maupun tidak langsung kepada :

- 1. Mahabesar Allah SWT atas karunia-NYA sampai penulis dapat menyelesaikan penelitian ini. MERCU BUANA
- 2. Orang tua dan keluarga besar penulis yang selalu memberikan dukungan penuh.
- 3. Teman-teman yang selalu memberikan dukungan dalam proses penyusunan.
- 4. Seluruh dosen pengajar, Staff dan Karyawan jurusan Teknik Sipil Universitas Mercu Buana yang telah membantu penyelesaian penelitian ini.
- 5. Dosen pembimbing, Ibu Mirnayani, S.T., M.T. yang telah meluangkan waktunya untuk membimbing penulis sampai dengan penelitian ini selesai.
- 6. KSU Wijaya Karya Balai Pustaka yang telah memberikan penulis kesempatan untuk mendapatkan data sebagai dasar penyusunan penelitian ini.
- 7. Ibu Nindita Budi Ayatna, Cesario Dwi Yoniarto, Sudarnoto atas dukungan baik moril dan materil selama penyusunan Tugas Akhir ini.
- 8. Seluruh karyawan "Proyek Apartemen Tamansari Iswara Bekasi" yang selalu membantu penulis dalam mengumpulkan data-data dan informasi perihal proyek yang penulis bahas pada penelitian ini.

Akhir kata dengan segala kerendahan hati penulis ucapkan terimakasih kepada pihakpihak yang berpartisipasi dan penulis berharap semoga Tugas Akhir ini dapat bermanfaat. Penulis menyadari masih banyak kekurangan pada Tugas Akhir ini. Untuk itu, kritik dan saran yang bersifat membangun dan mengarah pada penyempurnaan isi Tugas Akhir ini penulis tunggu dan terima sebaik mungkin.

UNIVERSITAS<br>MERCU BUANA

Fahdhani Zulfi Fatqurahman

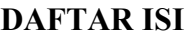

<span id="page-7-0"></span>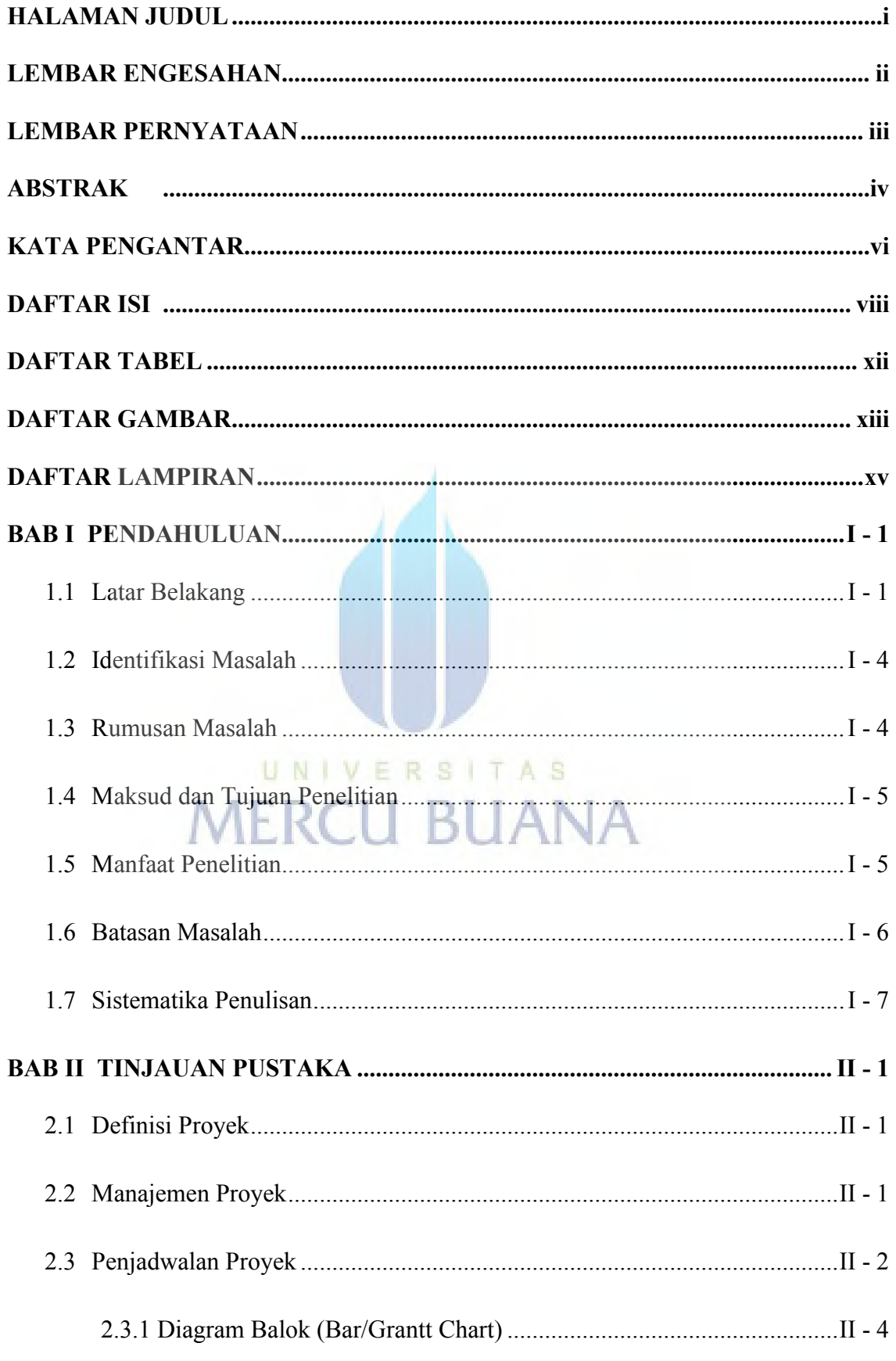

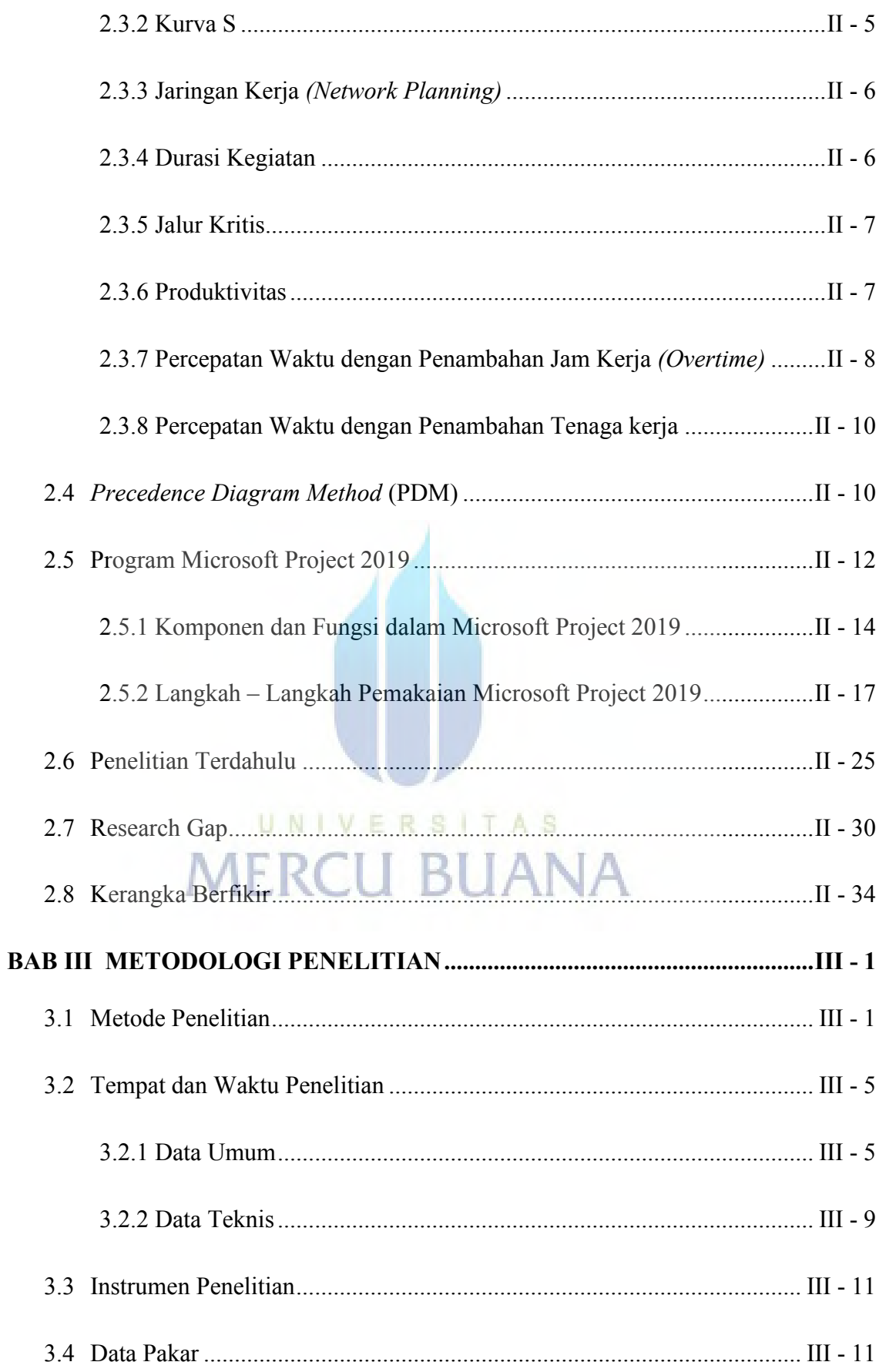

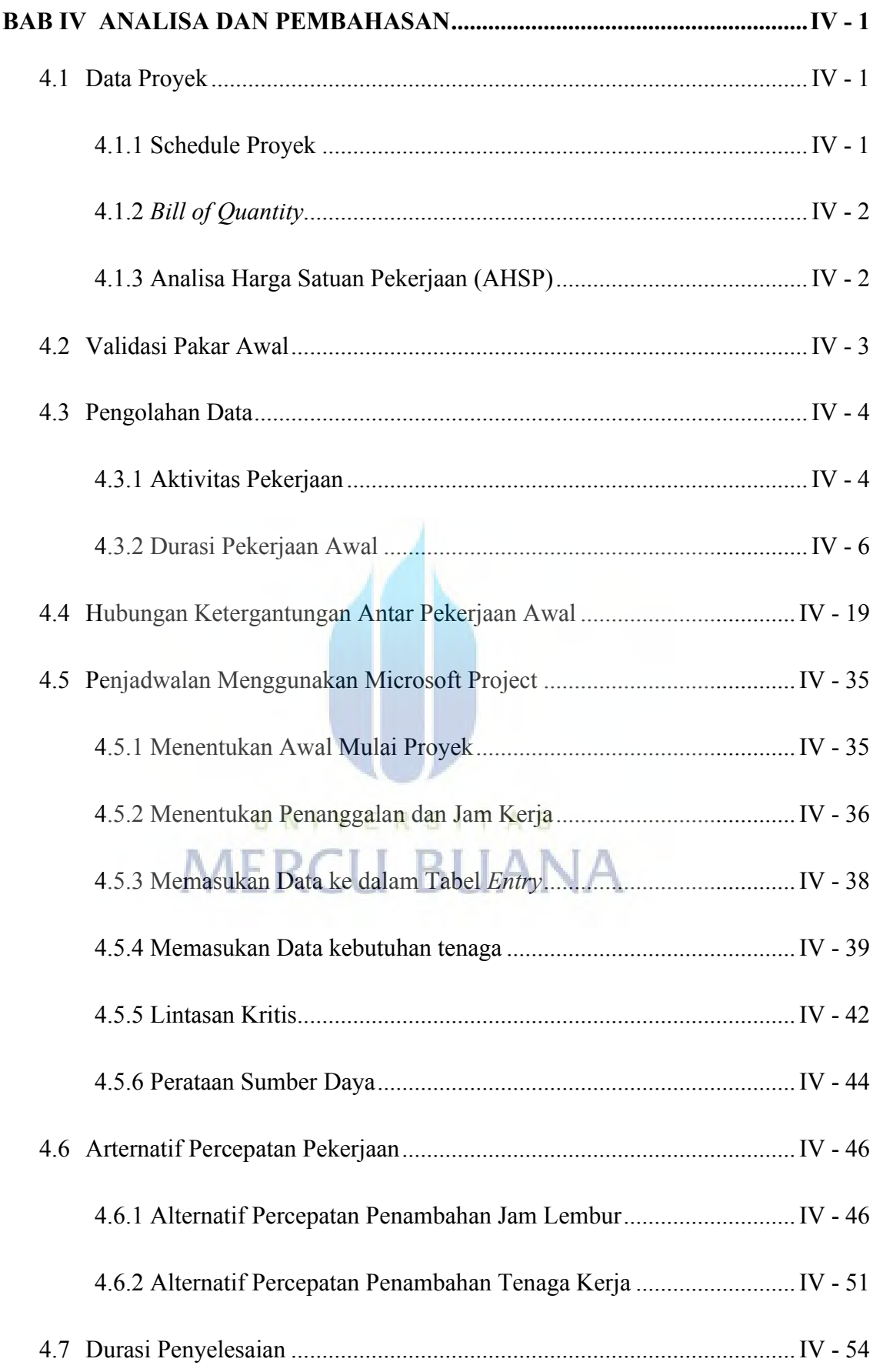

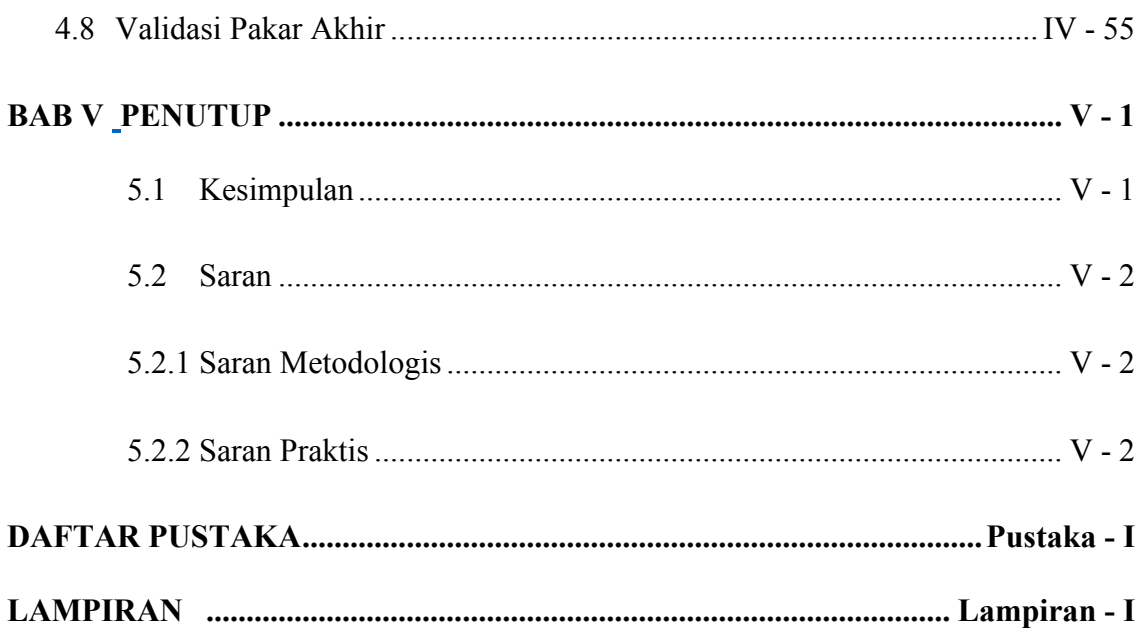

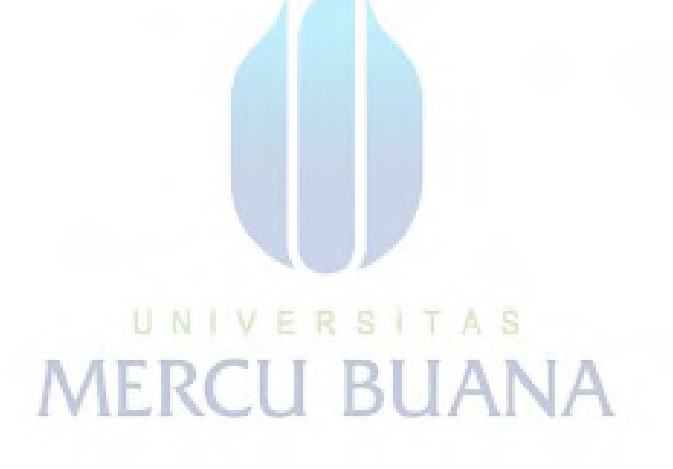

## **DAFTAR TABEL**

<span id="page-11-0"></span>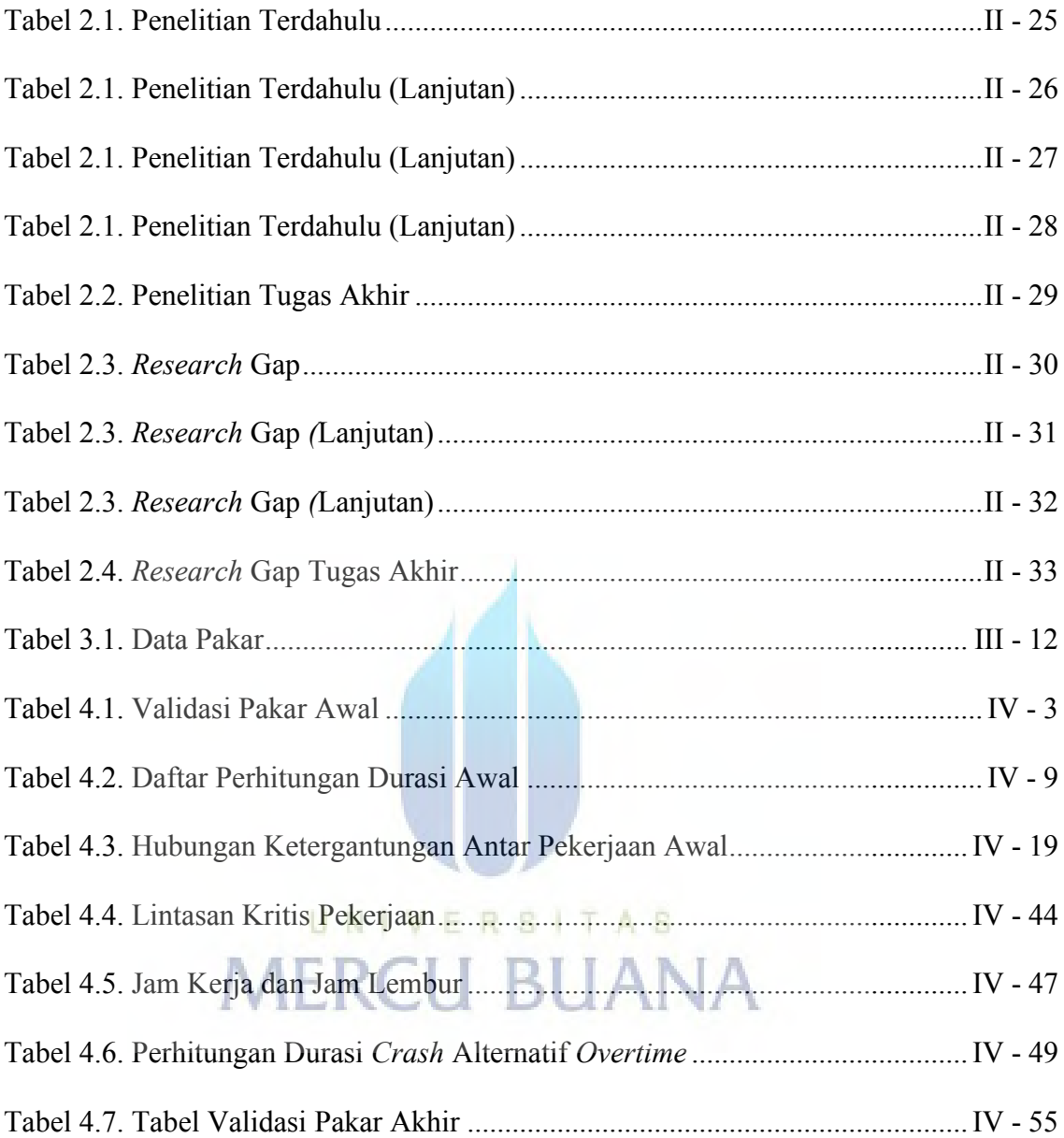

## **DAFTAR GAMBAR**

<span id="page-12-0"></span>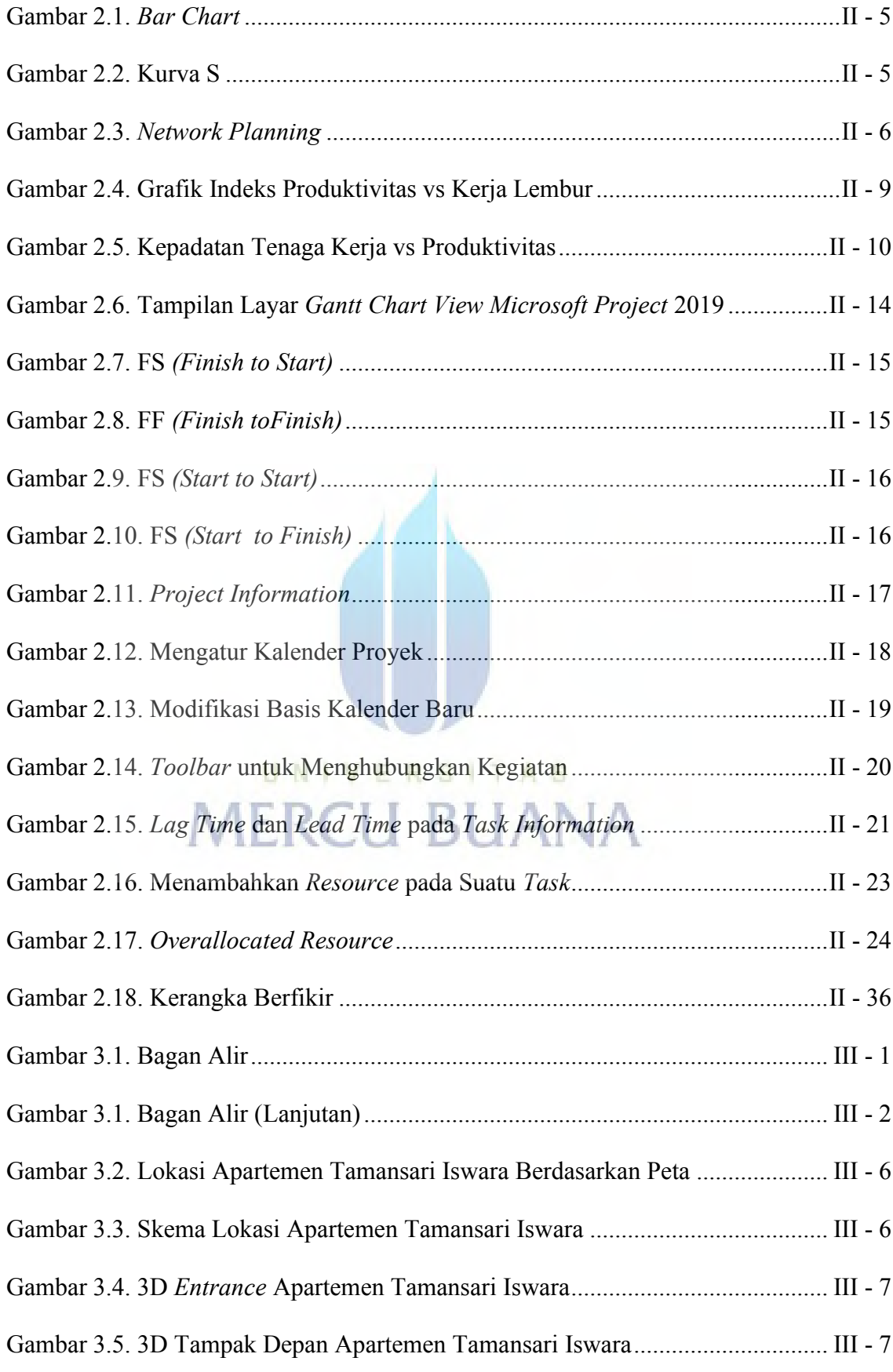

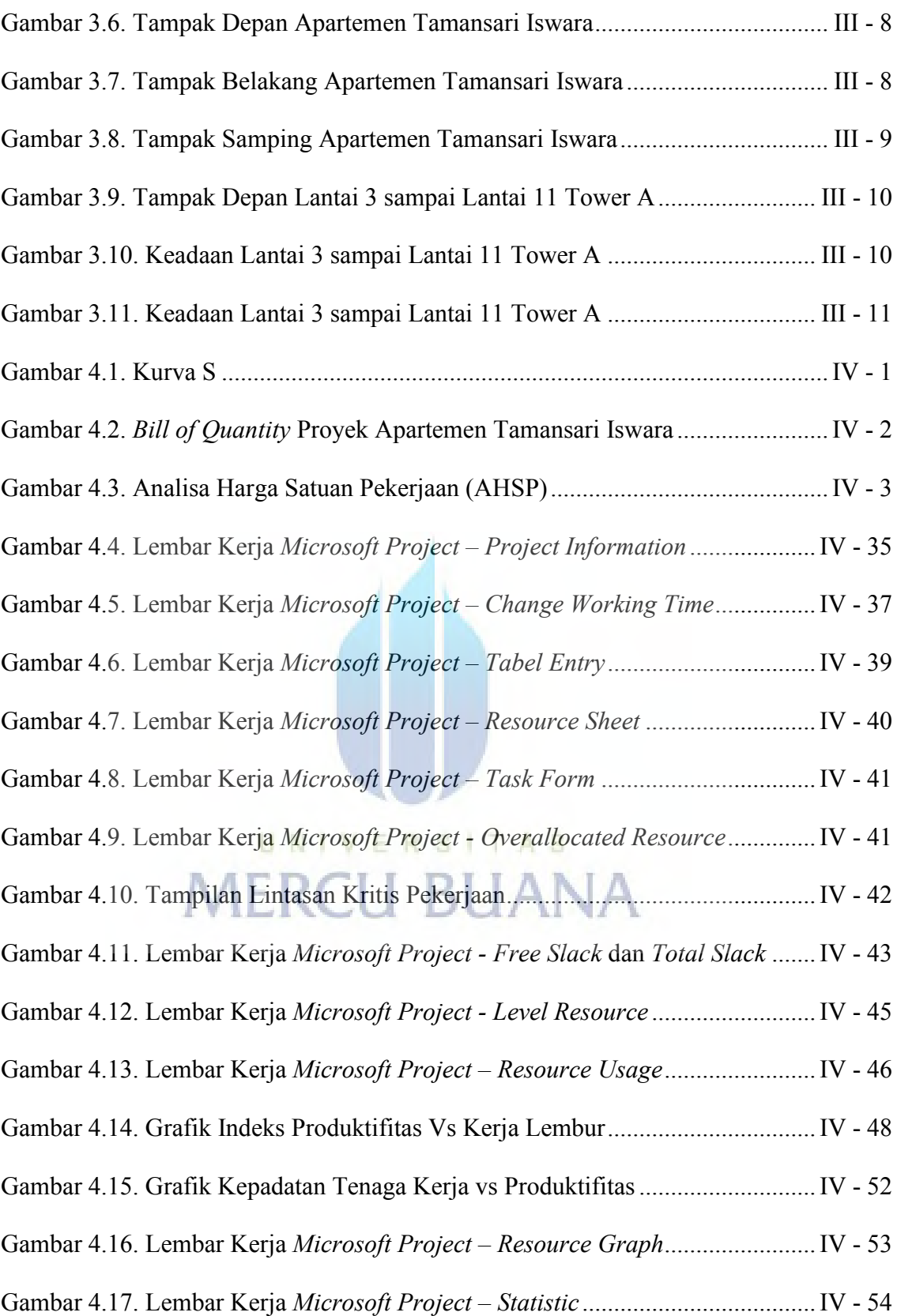

#### **DAFTAR LAMPIRAN**

<span id="page-14-0"></span>LAMPIRAN I Validasi Pakar

LAMPIRAN II Gambar Kerja *(shopdrawing)*

LAMPIRAN III Kurva S

LAMPIRAN IV *Bill of Quantity* Pekerjaan Arsitektur Lantai 3 -11 Tower A

LAMPIRAN V Laporan Harian Pekerja Kontraktor

LAMPIRAN VI Tabel Perhitungan Durasi Pekerjaan Awal

LAMPIRAN VII Diagram Network

LAMPIRAN VIII Analisa Menggunakan Microsoft Project

# UNIVERSITAS **MERCU BUANA**